## **ДЕПАРТАМЕНТ ОБРАЗОВАНИЯ АДМИНИСТРАЦИИ МУНИЦИПАЛЬНОГО ОБРАЗОВАНИЯ ГОРОД КРАСНОДАР МУНИЦИПАЛЬНОЕ АВТОНОМНОЕ ОБРАЗОВАТЕЛЬНОЕ УЧРЕЖДЕНИЕ ДОПОЛНИТЕЛЬНОГО ОБРАЗОВАНИЯ МУНИЦИПАЛЬНОГО ОБРАЗОВАНИЯ ГОРОД КРАСНОДАР «ЦЕНТР ДЕТСКОГО ТВОРЧЕСТВА «ПРИКУБАНСКИЙ»**

Принята на заседании педагогического совета МАОУДО ЦДТ «Прикубанский» Протокол № 2 or « 25» mai  $2023r$ .

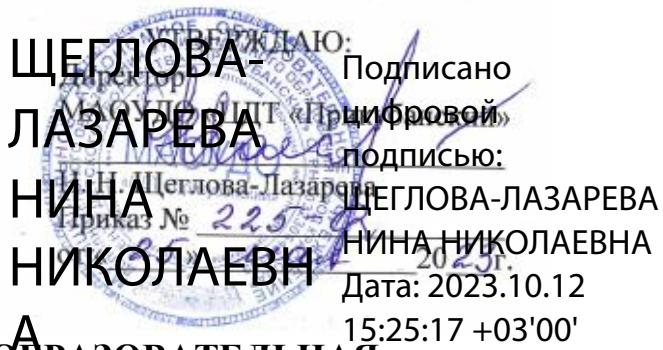

# **ДОПОЛНИТЕЛЬНАЯ ОБЩЕОБРАЗОВАТЕЛЬНАЯ**  А **ОБЩЕРАЗВИВАЮЩАЯ ПРОГРАММА**

## **ТЕХНИЧЕСКОЙ НАПРАВЛЕННОСТИ «ЛАЗЕРНЫЕ ТЕХНОЛОГИИ»**

**Уровень программы:** *базовый*

**Срок реализации программы:** *216 часов (1 год)*

**(общее количество часов)**

**Возрастная категория:** *от 13 до 18 лет*

**Состав группы:** *8-10 человек*

**Форма обучения:** *очная*

**Программа реализуется на бюджетной основе**

**ID-номер программы в Навигаторе:** *55353*

#### **Автор-составитель:**

Даниш В.Г.,

педагог дополнительного образования

**г. Краснодар, 2023**

### **Раздел 1. «Комплекс основных характеристик программы»**

### **1.1. Пояснительная записка**

**Нормативно-правовой базой создания программы послужили следующие документы:**

1. Федеральный закон Российской Федерации от 29.12.2012 г. № 273- ФЗ «Об образовании в Российской Федерации».

2. Федеральный закон от 31.07.2020 г. № 304-ФЗ «О внесении изменений в Федеральный закон «Об образовании в Российской Федерации» по вопросам воспитания обучающихся».

3. Указ Президента Российской Федерации от 07.05.2018 г. № 204 «О национальных целях и стратегических задачах развития Российской Федерации на период до 2024 года» (с изменениями на 21 июля 2020 года).

4. Указ Президента Российской Федерации от 21.07.2020 № 474 «О национальных целях развития Российской Федерации на период до 2030 года».

5. Концепция развития дополнительного образования детей до 2030 года, утвержденная распоряжением Правительства Российской Федерации от 31 марта 2022 г. № 678-р.

6. Федеральный проект «Успех каждого ребенка», утвержденный 07 декабря 2018 года.

7. Приказ Министерства просвещения РФ от 27 июля 2022 г. № 629 "Об утверждении Порядка организации и осуществления образовательной деятельности по дополнительным общеобразовательным программам».

8. Постановление Главного государственного санитарного врача Российской Федерации от 28.09.2020 № 28 «Об утверждении санитарных правил СП 2.4. 3648-20 «Санитарно-эпидемиологические требования к организациям воспитания и обучения, отдыха и оздоровления детей и молодежи».

9. Приказ Министерства просвещения РФ от 03.09.2019 г. № 467 «Об 3 утверждении Целевой модели развития региональных систем дополнительного образования детей» (с изменениями и дополнениями).

10. «Методические рекомендации по проектированию дополнительных общеразвивающих программ (включая разноуровневые программы)» (приложение к письму Министерства образования и науки РФ от 18.11.2015 г. № 09-3242).

11. Приказ Минобрнауки России от 22 декабря 2014 г. № 1601 «О продолжительности рабочего времени (нормах часов педагогической работы за ставку заработной платы) педагогических работников и о порядке определения учебной нагрузки педагогических работников, оговариваемой в трудовом договоре».

12. Приказ Министерства труда и социальной защиты РФ от 22 сентября 2021 № 652н «Об утверждении профессионального стандарта «Педагог дополнительного образования детей и взрослых».

13. Краевые методические рекомендации по проектированию дополнительных общеобразовательных общеразвивающих программ, 2020 г.

14. Устав муниципального автономного образовательного учреждения дополнительного образования муниципального образования город Краснодар «Центр детского творчества «Прикубанский».

15. Положение о дополнительной общеобразовательной общеразвивающей программе МАОУДО «ЦДТ «Прикубанский».

16. Положение о порядке организации и осуществлении образовательной деятельности по дополнительным общеобразовательным общеразвивающим программам в МАОУДО «ЦДТ «Прикубанский».

17. Положение о формах, периодичности и порядке текущего контроля успеваемости и промежуточной аттестации обучающихся по общеобразовательным общеразвивающим программам в МАОУДО «ЦДТ «Прикубанский».

3

**1.2. Направленность программы:** техническая.

**1.3. Актуальность программы, новизна, педагогическая целесообразность.**

**Актуальность программы.** Из школьной программы по физике ученики мало что могут узнать о лазерах, а ведь лазерные технологии сегодня становятся краеугольными в медицине, IT, робототехнике, космонавтике и во множестве других прикладных сфер. Это несоответствие исправит программа «Лазерные технологии. Резка и гравировка». Освоив её учащиеся смогут ознакомиться с потенциалом лазеров в современном мире, узнать, как они работают и какое будущее ждет специалистов в области лазерной оптики.

**Новизна** состоит в одновременном изучении как основных теоретических, так и практических аспектов лазерных технологий, что обеспечивает глубокое понимание инженерно-производственного процесса в целом. Во время прохождения программы, обучающиеся получают знания, умения и навыки, которые в дальнейшем позволят им самим планировать и осуществлять трудовую деятельность.

Программа направлена на воспитание современных детей как творчески активных и технически грамотных начинающих инженеров, способствует возрождению интереса молодежи к технике, в воспитании культуры жизненного и профессионального самоопределения.

**Педагогическая целесообразность.** Знания и умения, полученные на занятиях, готовят обучающихся к творческой конструкторскотехнологической деятельности и созданию сложных и оригинальных изделий с применением информационных технологий, способствуя, таким образом, профессиональному самоопределению обучающихся, что делает программу популярной среди детей подросткового возраста.

### **1.4. Отличительные особенности**.

**Отличительной** особенностью программы является то, что ее содержание предполагает не только освоение ПО «CorelDraw», устройство лазерного станка, технологии работы на станке, но и развитие

функциональной грамотности в процессе выполнения практических работ: читательской, математической, естественно-научной, компьютерной, экономической, экологической.

**1.5. Адресат программы:** дети 13–18 лет с разным уровнем интеллектуального развития (в том числе и одаренные, мотивированные), имеющими разную социальную принадлежность (в том числе детей, находящихся в трудной жизненной ситуации.)

**1.6. Наполняемость группы:** 8–10 человек.

**1.7. Условия приём детей:** запись на программу осуществляется через систему заявок на сайте «Навигатор дополнительного образования детей Краснодарского края» https://р23.навигатор.дети

### **1.8. Уровни программы**

Уровень освоения программы базовый, что предполагает освоение обучающимися базовых знаний, обеспечение трансляции общей и целостной картины тематического содержания программы.

Запланированное количество часов для реализации программы – 216 часа.

Срок реализации программы – 1 год.

Количество часов в неделю – 6 часов.

**1.9. Форма обучения:** форма обучения очная.

В программе предусмотрено использование дистанционных и комбинированных форм взаимодействия в образовательном процессе. Так же возможно использование программы при сетевой и комбинированной формах реализации.

### **1.10. Режим занятий:**

Занятия проводятся 2 раза в неделю по 3 часа.

Продолжительность занятий – 40 минут. Между занятиями предусмотрен перерыв не менее 10 минут.

5

### **1.11. Особенности организации образовательного процесса:**

В соответствии с календарным учебным графиком, в сформированных группах детей одного возраста или разновозрастных группах, являющихся основным составом объединения; состав группы постоянный.

Занятия проводятся в группах, микрогруппах и индивидуально*:*

**групповое обучение** – традиционное занятие с объяснением нового материала на доске, с флеш-карты на экране телевизора, беседа, отработка общего навыка; праздники, экскурсии, **работа малыми группами** по 2-6 человек: по одной схеме, **индивидуальная работа** - работа с компьютером, выполнение самостоятельных работ, подготовке индивидуального проекта, сбор данных для портфолио, а также организация занятий в дистанционном режиме – на платформах Zooм, Moodle и др.

При реализации программы учитываются возрастные особенности учащихся, материал по каждой теме дифференцирован с учетом интересов и развития ребенка - то есть, в каждой теме существуют более легкие, и более трудные задания.

**2. Цель и задачи дополнительной общеобразовательной общеразвивающей программы**

**2.1. Цель:** создание условий для формирования комплекса знаний, умений и навыков в области лазерных технологий для обеспечения эффективности процессов проектирования и изготовления изделий.

#### **2.2. Задачи программы:**

### **Образовательные (предметные) задачи:**

 формировать знания основ техники безопасности при работе с оборудованием;

 формирование навык создания и оформления макетов в программе CorelDraw;

 создание условий для развития конструкторского мышления и навыков проектирования технических объектов;

6

 создать условия для развития умения создавать файлы к программному обеспечению для станков с ЧПУ (лазерный станок);

формировать навык эксплуатации лазерного станка.

## **Личностные задачи:**

сформировать этические нормы в межличностном общении;

 сформировать устойчивый интерес к изучению математики и информатики;

 содействовать формированию коммуникативных способностей, совершенствовать социальные навыки;

 создать условия для профессионального просвещения, самоопределения обучающихся;

 воспитывать отношение к математике как к части общечеловеческой культуры, играющей особую роль в развитии человека.

## **Метапредметные задачи:**

1. Формирование умений ставить цель – создание творческой работы, планировать достижение этой цели;

2. Формирование навыка оценивания получающегося творческого продукта и соотнесение его с изначальным замыслом, выполнение по необходимости коррекции либо продукта, либо замысла.

3. Развитие художественно-эстетического вкуса, изобретательности и творческих способностей.

## **1.3. Содержание программы**

### **1.3.1. Учебно-тематический план**

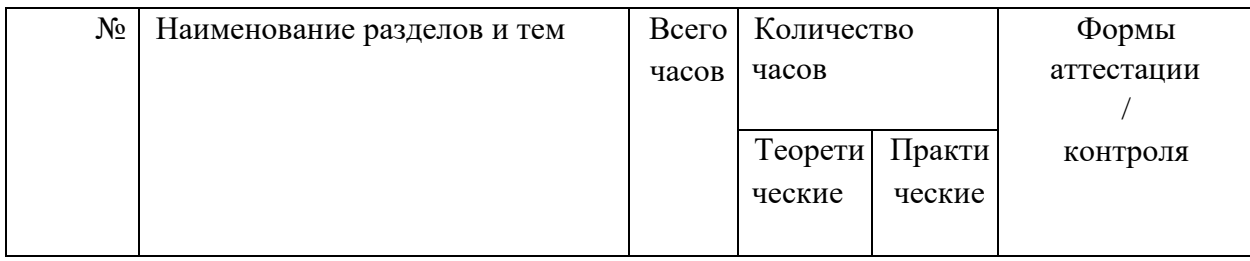

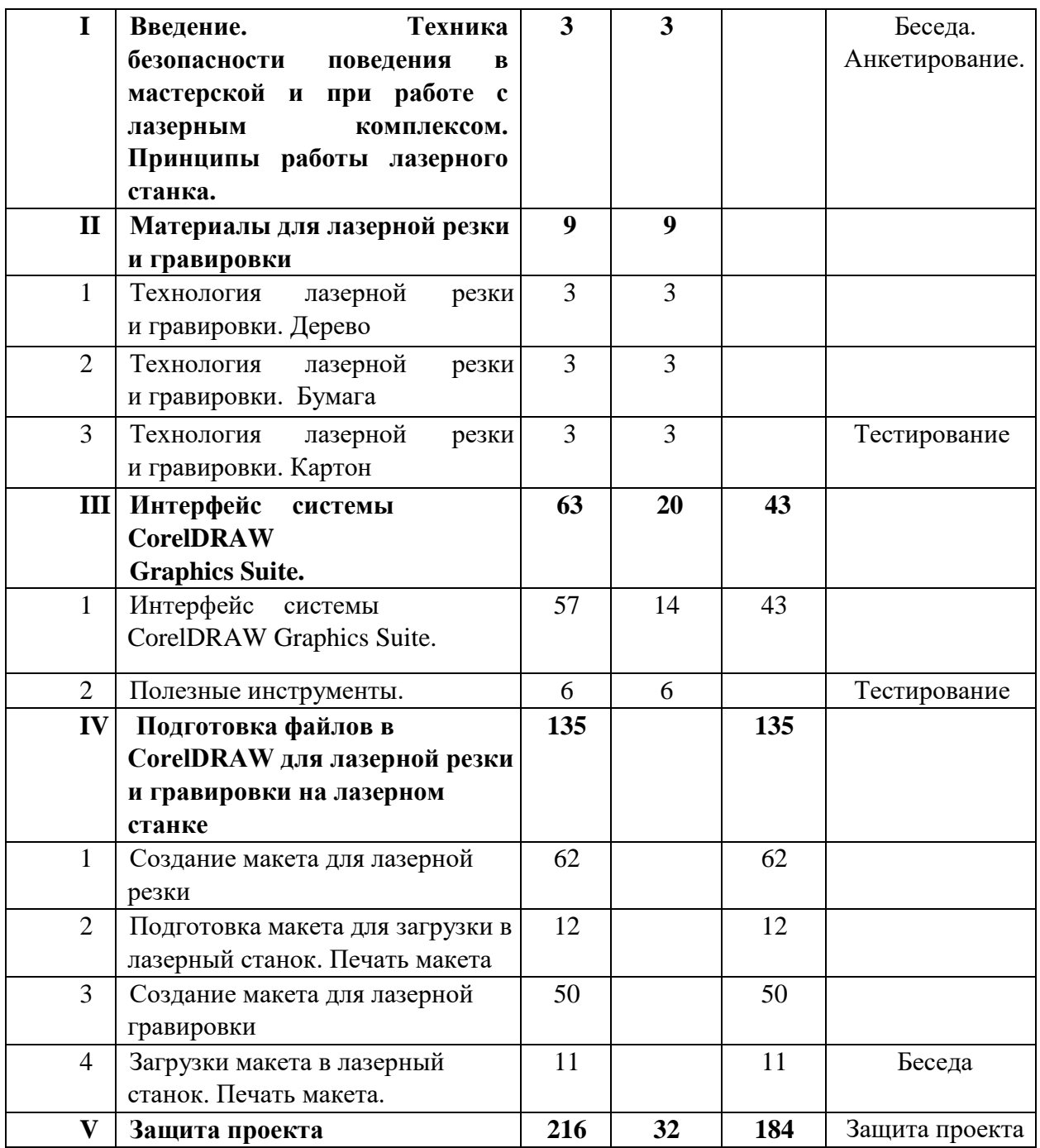

# **1.3.2. Содержание программы**

# **Содержание учебно-тематического плана**

## **(ознакомительный уровень)**

# **I. Введение. Техника безопасности**

# **Тема 1. Введение. Техника безопасности**

**Теория.** Техника безопасности поведения в мастерской и при работе с лазерным комплексом. Принципы работы лазерного станка.

**Формы контроля:** Беседа. Анкетирование.

## **II. Материалы для лазерной резки и гравировки**

## **Тема 1. Технология лазерной резки и гравировки. Дерево**

**Теория.** Массив дерева. Фанера. Технология гравировки по дереву. Технология векторной резки древесины.

## **Тема 2. Технология лазерной резки и гравировки. Бумага**

**Теория.** Технология гравировки бумаги. Технология векторной резки бумаги

## **Тема 3. Технология лазерной резки и гравировки. Картон**

**Теория.** Технология гравировки Картона. Технология векторной резки Картона.

**Формы контроля:** Тестирование.

## **III.Интерфейс программы CorelDRAW Graphics Suite.**

## **Тема1. Интерфейс программы CorelDRAW Graphics Suite**

**Теория.** Введение в компьютерную графику. Компактная панель и типы инструментальных кнопок. Создание пользовательских панелей инструментов. Простейшие построения.

**Практика.** Настройка рабочего стола. Построение отрезков, окружностей, дуг и эллипсов.

## **Тема 2. Полезные инструменты**

**Теория.** Простейшие команды в CorelDRAWGraphicsSuite.

**Практика.** Сдвиг и поворот, масштабирование и симметрия, копирование и деформация объектов, удаление участков.

**Формы контроля:** Тестирование.

**IV. Подготовка файлов в CorelDRAW для лазерной резки и гравировки на лазерном станке** 

### **Тема1. Создание макета для лазерной резки**

**Теория.** Создание макетов для лазерной резки.

**Практика.** Выполнить чертёж сувенира на CorelDraw, для резки.

**Тема 2. Подготовка макета для загрузки в лазерный cтанок** 

**Теория.** Как подготовить макет для загрузки.

**Практика.** Подготовка расходного материала для загрузки и резки металла.

**Тема 3. Создание макета для лазерной гравировки Теория. Как создать макет для гравировки.** 

**Практика.** Практическая работа. Изменение формата изображения для лазерной гравировки.

### **Тема 4. Загрузки макета в лазерный станок**

**Теория.** Как загрузить в лазерный станок макет.

**Практика.** Практическая работа. Загрузка расходного материала на лазерный станок. Настройка лазерного станка. Экспортирование проекта для резки.

**V. Защита проекта.**

**Формы контроля:** защита проекта

## **1.4 Планируемые результаты.**

*1***.** *Предметные результаты***.** В результате освоения данной программы учащиеся:

 научатся читать несложные чертежи; обращаться с измерительными инструментами (линейка, штангенциркуль, транспортир) и проводить обмер детали;

 научатся работать с одной из распространенных векторных графических программ;

 познакомятся с приемами создания объемных конструкций из плоских деталей;

 освоят экспорт эскизов или граней деталей в плоском векторном формате, пригодном для лазерной резки (DXF), технологию лазерной резки;

 научатся понимать принцип работы и устройство станка с ЧПУ для лазерной резки;

освоят программу управления лазерным станком;

### *2. Личностные результаты:*

 готовность и способность к самостоятельному обучению на основе учебно-познавательной мотивации;

 развитие навыков сотрудничества со сверстниками групповом и совместном творческом взаимодействии;

умение анализировать и сопоставлять, обобщать, делать выводы;

проявлять настойчивость в достижении цели;

 умение выражать себя в различных доступных и наиболее привлекательных для обучающегося видах творческой деятельности;

формирование эстетических потребностей, ценностей и чувств.

### 3*. Метапредметные результаты***:**

 освоение способов решения проблем творческого характера в жизненных ситуациях;

 формирование умений ставить цель – создание творческой работы, планировать достижение этой цели, создавать наглядные динамические графические объекты в процессе работы;

 оценивание получающегося творческого продукта и соотнесение его с изначальным замыслом, выполнение по необходимости коррекции либо продукта, либо замысла.

# **Раздел № 2. «Комплекс организационно-педагогических условий»**

## **2.1. Календарный учебный график**

Календарный учебный график оформлен в Приложении 1.

1. Дата начала обучения - 01.09.2023

2. Дата окончания обучения - 31.05.2024

3. Количество учебных недель - 36

4. Количество учебных дней – 72

5. Количество учебных часов: всего – 216, из них: теоретических –

32 ч.; практических – 184 ч.

## **2.2. Условия реализации программы**

# **2.2.1. Материально-техническое обеспечение – характеристика помещения для занятий по программе**

Учебный кабинет, оснащенный специализированной учебной мебелью, необходимой для организации занятий и средствами обучения, достаточными для выполнения требований к уровню подготовки обучающихся.

# **2.2.2. Материально-технические средства и оборудование, необходимые для занятий в объединении**

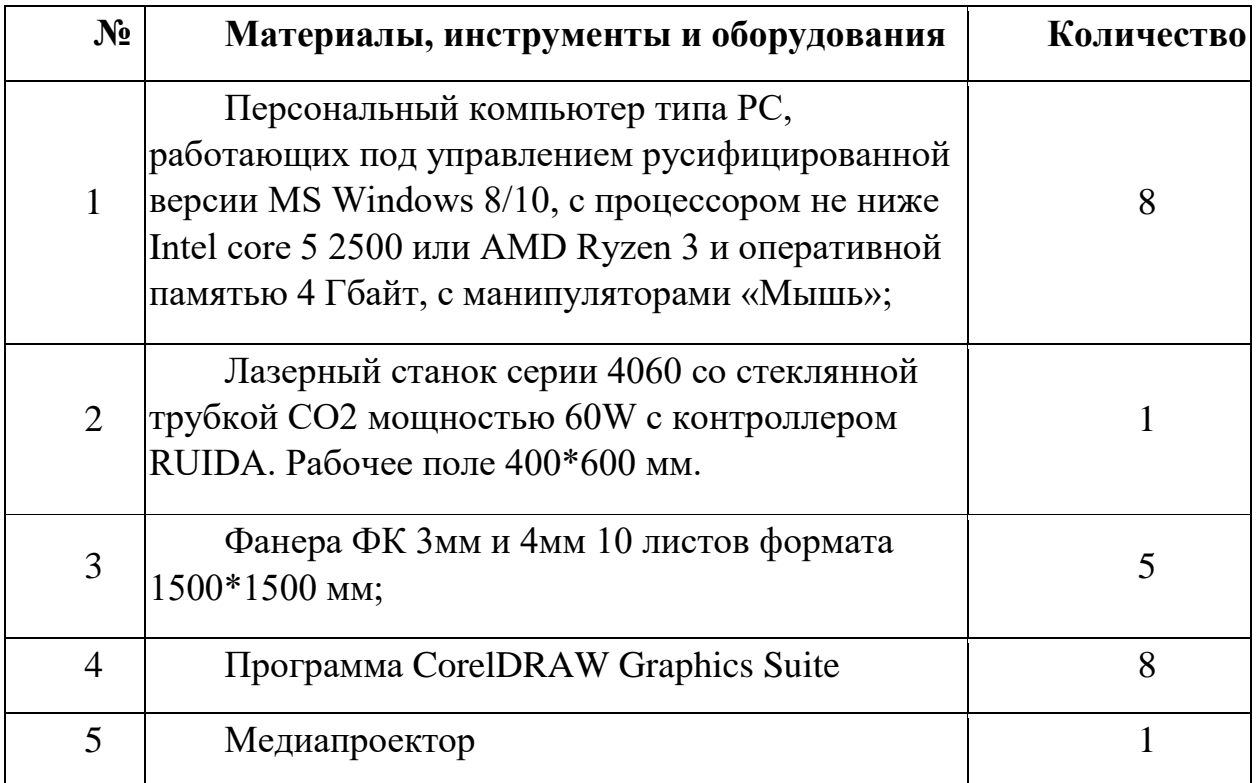

## **2.2.3. Информационное обеспечение:**

Интернет-источники:

[http://knmc.kubannet.ru/К](http://knmc.kubannet.ru/)раснодарский НМЦ;

<http://dopedu.ru/> Информационно-методический портал системы дополнительного образования;

<http://mosmetod.ru/> Московский городской методический центр;

<http://www.dop-obrazovanie.com/> сайт о дополнительном внешкольном образовании.

## **2.2.4. Кадровое обеспечение**

Реализовывать программу может педагог дополнительного образования имеющей профессиональное высшее образование или средние профессиональное образование в рамках укрупненных групп направлений подготовки высшего образования и специальностей среднего профессионального образования "Образование и педагогические науки" или высшее образование либо среднее профессиональное образование в рамках направления подготовки высшего образования и специальностей среднего профессионального образования при условии его соответствия дополнительной общеобразовательной общеразвивающей программе.

## **2.3. Формы аттестации**

**Формы отслеживания образовательных результатов**: беседа, наблюдение, конкурсы, открытые и итоговые занятия.

**Формы фиксации образовательных результатов:** грамоты, дипломы, протоколы диагностики, фото, свидетельство (сертификаты).

**Формы предъявления и демонстрации образовательных результатов:** отчеты, электронные портфолио

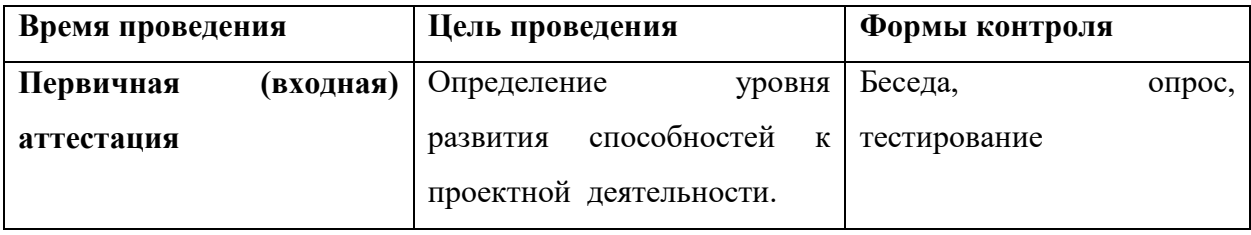

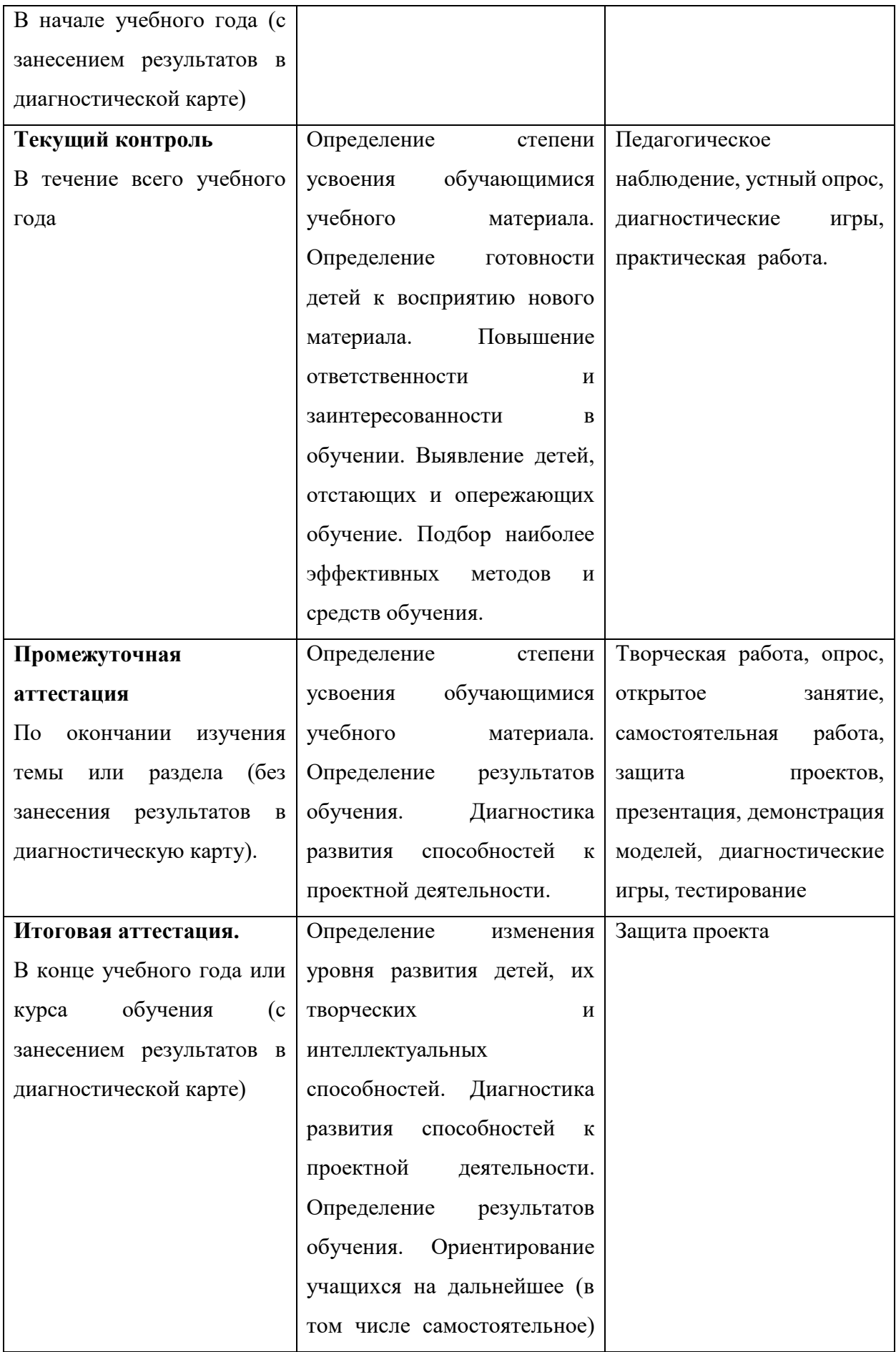

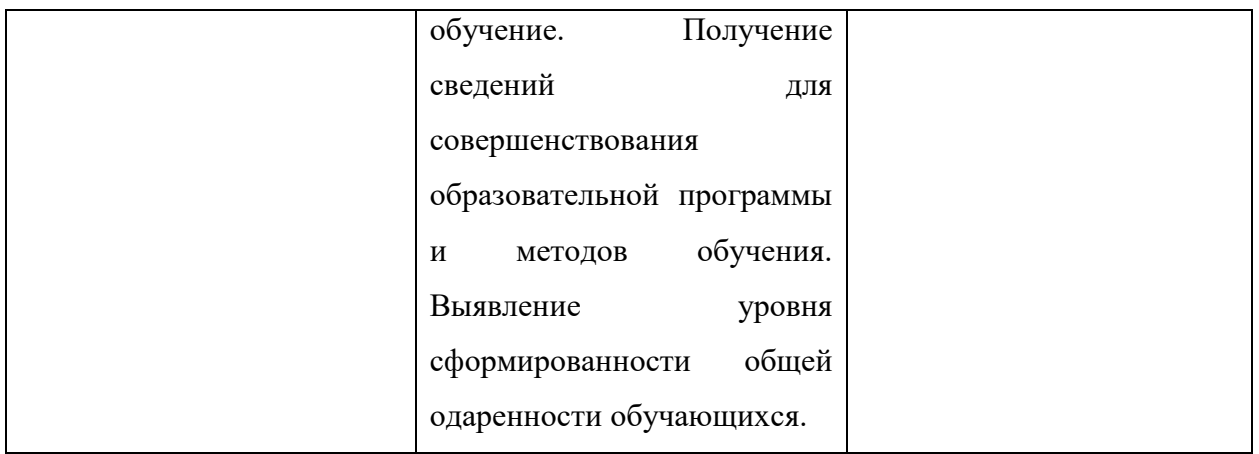

## **2.4. Оценочные материалы**

Оценочные материалы представлены тестами и оформлены в Приложении 2.

### **2.5. Методические материалы**

**Методы обучения:** словесные методы обучения, практические методы обучения, метод распознавания и определения признаков.

**Педагогические технологии:** технология группового обучения, технология коллективного взаимообучения, технология блочно-модульного обучения, технология развивающего обучения, технология проблемного обучения, технология проектной деятельности, коммуникативная технология обучения, здоровьесберегающие технологии, информационнокоммуникационные технологии.

**Учебное занятие** - основная форма организации образовательного процесса. На каждом занятии помимо обучающих задач реализуются воспитательные задачи.

**Воспитательная работа.** Воспитание – это целенаправленное управление процессом становления личности. Воспитательные задачи связаны с ориентацией обучающихся на критерии добра и зла, постановка их в ситуации нравственного выбора и конкретизация нравственных норм в реальной жизни. Педагог решает поставленные задачи в соответствии со спецификой возраста обучающихся и взаимоотношений внутри учебной группы, учитывая при этом индивидуальные особенности каждого обучающегося. Основным в воспитательной работе является содействие саморазвитию личности, реализации творческого потенциала ребенка, обеспечение активной социальной адаптации, создание необходимых и достаточных условий для активизации усилий обучающихся по преодолению собственных проблем.

Воспитательная работа осуществляется как в процессе учебных занятий, так и в процессе подготовки и участия детей в массовых мероприятиях. В течение всего года ведется работа по формированию сознательного и добросовестного отношения к занятиям, привитию организованности, трудолюбия и дисциплины. В работе с учащимися применяется широкий круг средств и методов воспитания:

- личный пример и педагогическое мастерство педагога;
- высокая организация учебного процесса;
- атмосфера трудолюбия, взаимопомощи, творчества;
- дружный коллектив;
- система морального стимулирования.

Воспитательная работа в рамках образовательного процесса осуществляется в соответствии с планом воспитательных событий МАОУДО «ЦДТ «Прикубанский».

### **Профориентационная работа**.

Большое внимание в программе уделяется формированию современных профессиональных компетенций, определенных в соответствии с «Атласом новых профессий 3.0», среди которых:

системное мышление;

- управление проектами;
- программирование / робототехника / искусственный интеллект;
- мультиязычность и мультикультурность;
- работа в условиях неопределенности;

экологическое мышление;

межотраслевая коммуникация;

– и многое другое.

В процессе обучения по программе обучающиеся знакомятся с профессиями будущего, создают личную молекулу профессионального успеха, в рамках организованной проектно-исследовательской деятельности, направленной на решение кейсов от представителей реального сектора экономики и общественности.

### **Алгоритм традиционного учебного занятия:**

I этап - организационный.

Задача: подготовка детей к работе на занятии,

Содержание этапа: организация начала занятия, создание психологического настроя на учебную деятельность и активизация внимания.

 II этап - подготовительный (подготовка к восприятию нового содержания).

Задача: мотивация и принятие детьми цели учебно-познавательной деятельности.

Содержание этапа: сообщение темы, цели учебного занятия и мотивация учебной деятельности детей (пример, познавательная задача, проблемное задание детям).

 III этап - основной. В качестве основного этапа могут выступать следующие:

1 Усвоение новых знаний и способов действий.

Задача: обеспечение восприятия, осмысления и первичного запоминания связей и отношений в объекте изучения. Целесообразно при усвоении новых знаний использовать задания и вопросы, которые активизируют познавательную деятельность детей.

2. Первичная проверка понимания.

17

Задача: установление правильности и осознанности усвоения нового учебного материала, выявление неверных представлений, их коррекция. Применяют пробные практические задания, которые сочетаются с объяснением соответствующих правил или обоснованием.

3. Закрепление знаний

Применяют тренировочные упражнения, задания, выполняемые детьми самостоятельно.

4. Обобщение и систематизация знаний.

Задача: формирование целостного представления знаний по теме. Распространенными способами работы являются беседа и практические задания.

• IV этап – контрольный.

Задача: выявление качества и уровня овладения знаниями, их коррекция.

Используются тестовые задания, виды устного опроса, вопросы и задания различного уровня сложности (репродуктивного, творческого, поисковоисследовательского)

## **2.6. Список литературы**

1. Голубев В.С., Лебедев Ф.В. Физические основы технологических лазеров. – М.: Высшая школа, 2012. 191 с.

2. Григорьянц А.Г. Основы лазерной обработки материалов. – М.: Машиностроение, 2009. 304 с.

3. РэдиДж.Ф. Действие лазерного излучения. – М.: Мир, 1974. 468 с.

4. Вейко В.П., Либенсон М.Н. Лазерная обработка. – Л.: Лениздат, 2009. 192 с.

5. Григорьянц А.Г., Шиганов И.Н. Лазерная техника и технология. Лазерная сварка металлов, т. – М.: Высшая школа, 2008. 207 с.

6. Вейко В.П. Лазерная микрообработка. Опорный конспект лекций. СПб: СПбГУ ИТМО, 2011. 111 с.

7. Кошкин Н.И. Элементарная физика: справочник. – М.: Наука, 2001. 240 с.

8. Шахно Е.А. Математические методы описания лазерных технологий. Учебное пособие. – СПб: СПбГИТМО (ТУ), 2009. 77 с.

# **Приложение 1**

# **Календарный учебный график**

# **по дополнительной общеобразовательной общеразвивающей программе**

# **«Лазерные технологии. Резка и гравировка»**

# **на 2023- 2024 учебный год.**

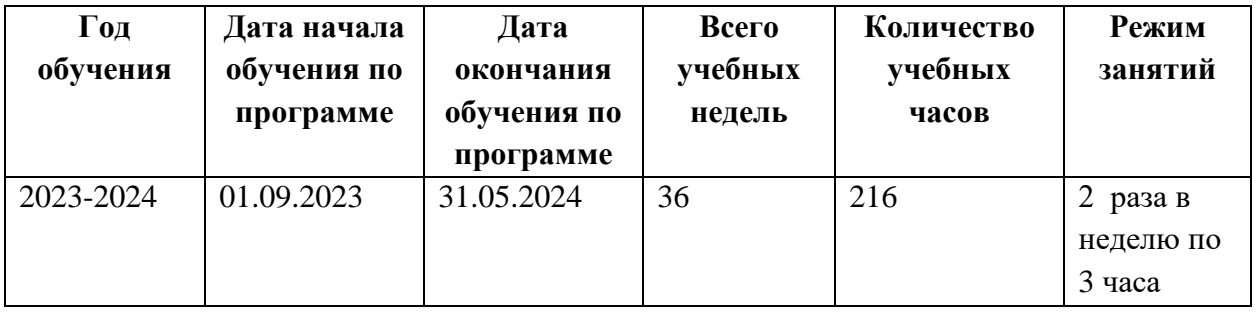

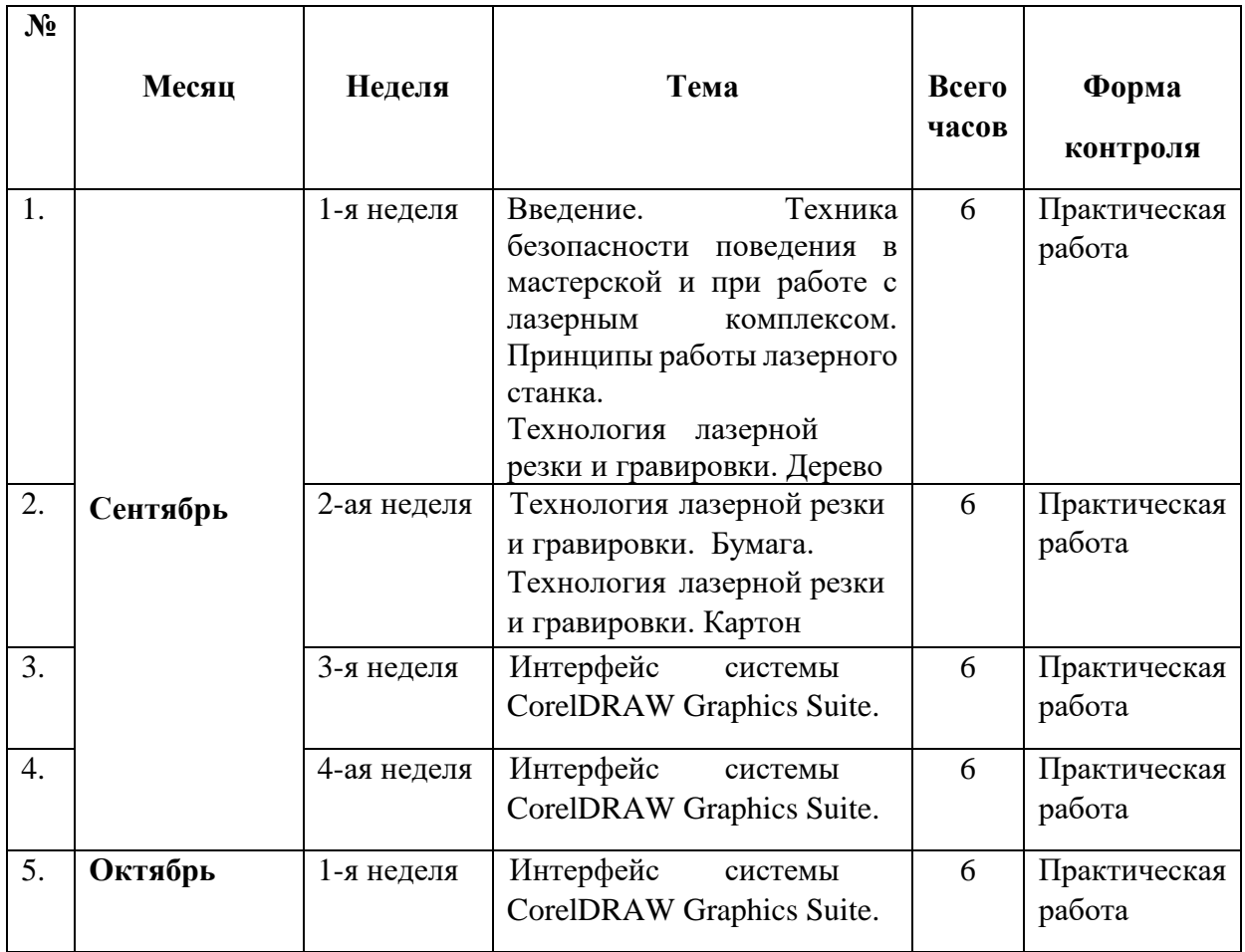

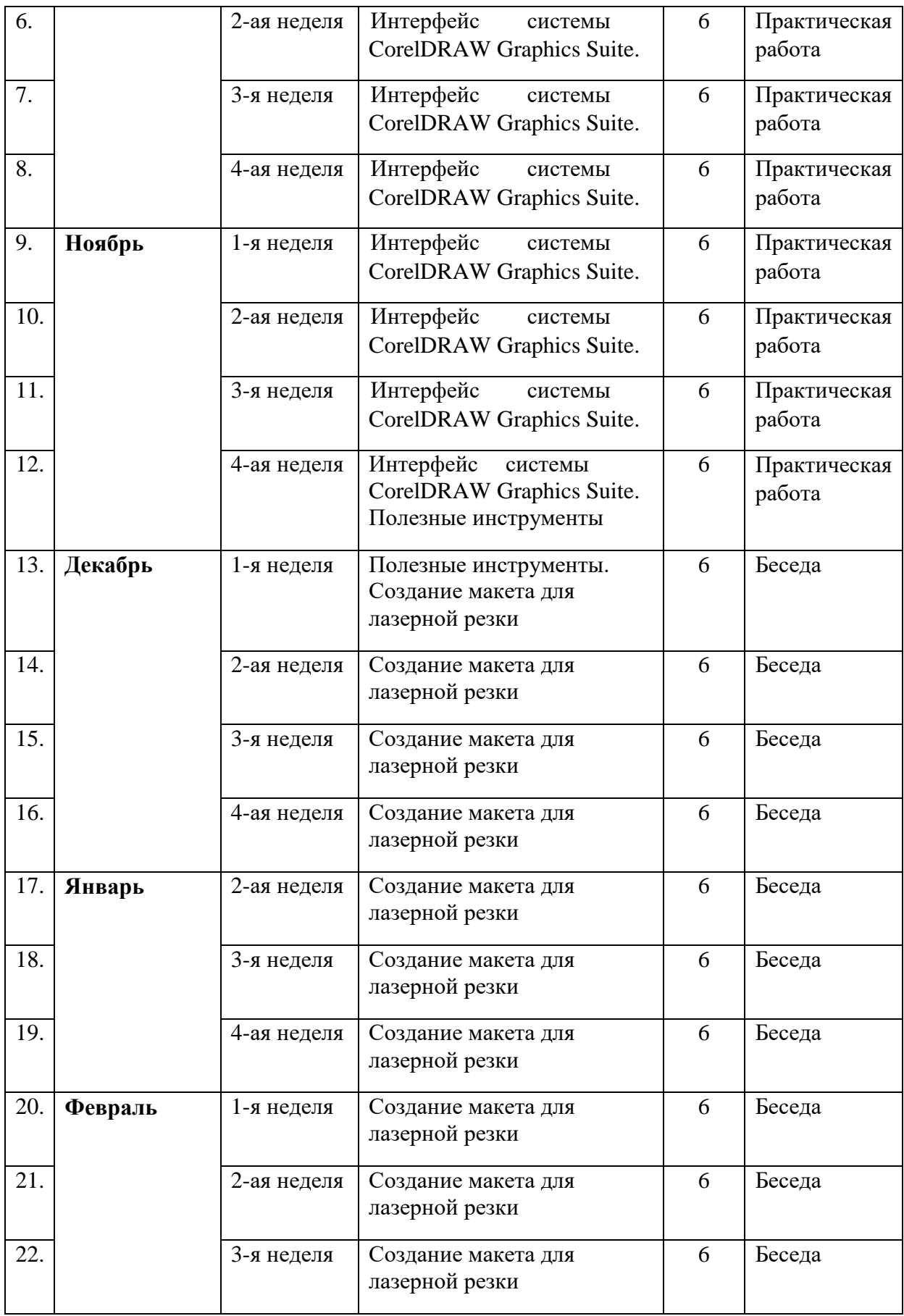

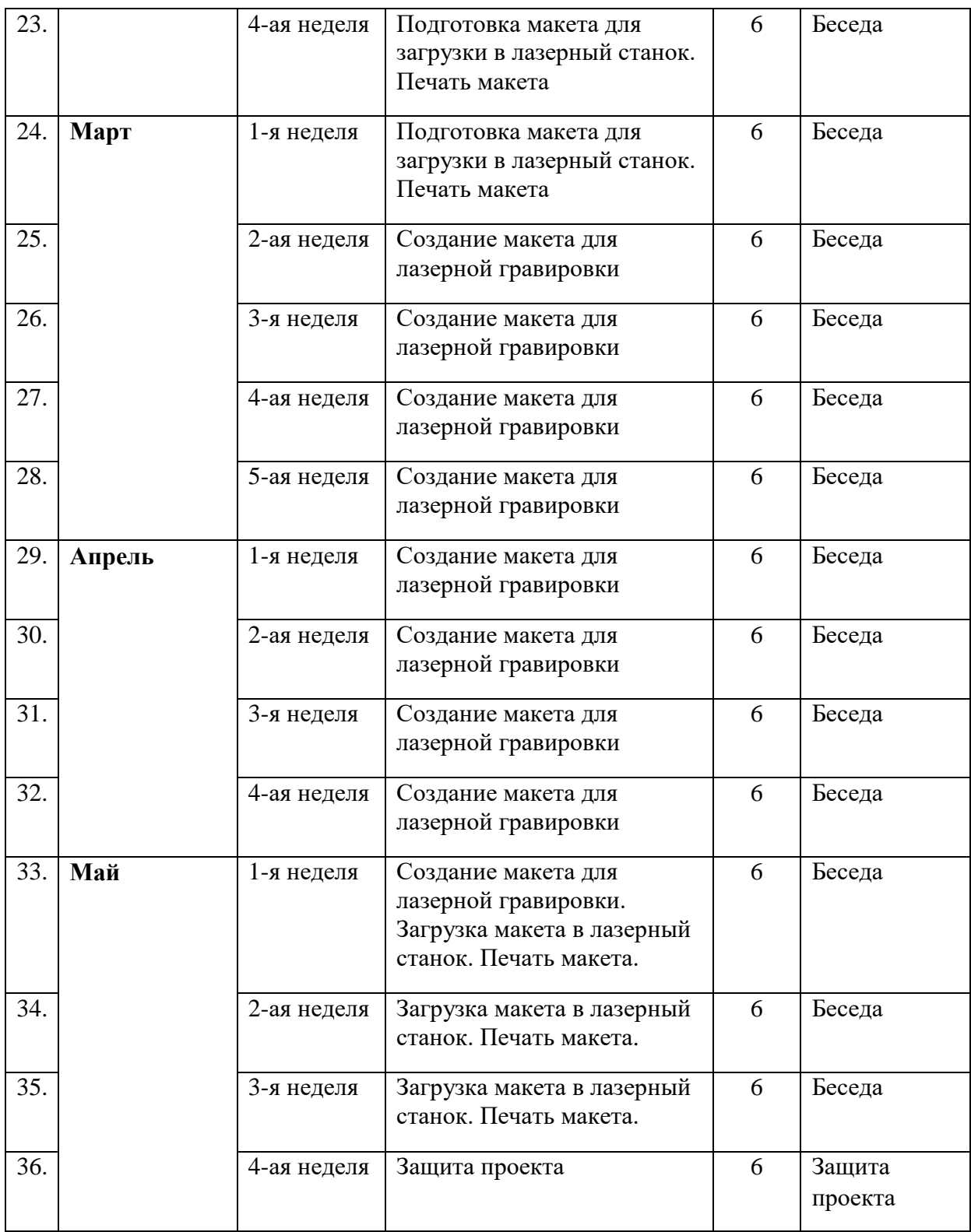

### **Тест для входного мониторинга**

### **Оценка Уровня развития технического мышления**

После текста вопроса (рисунка) следует три варианта ответа на него, причем только один из них является правильным. Испытуемому необходимо выбрать и указать правильный ответ, написав на отдельном листе номер задания и номер избранного ответа. Методика относится к т.н. тестам скорости. На общее выполнение всех заданий отводится 5 мин.

Допускается выполнение заданий в любой последовательности. Процедура подсчета полученных результатов достаточно проста и заключается в начислении 1 балла за каждое правильно выполненное задание. Перевод в стандартные шкалы не производится, интерпретация осуществляется в соответствии с нормами, полученными на конкретной выборке испытуемых

**Задачи** 

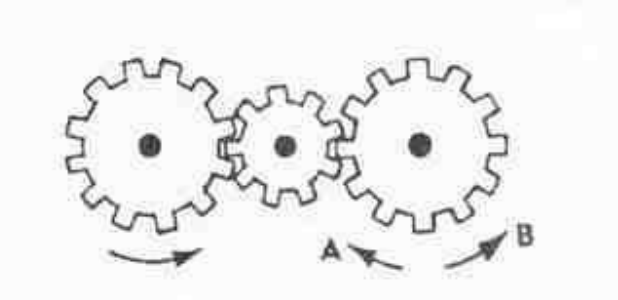

**1**. Если левая шестерня поворачивается в указанном стрелкой направлении, то в каком направлении будет поворачиваться правая шестерня?

- 1. В направлении стрелки А.
- 2. В направлении стрелки В.
- 3. Не знаю.

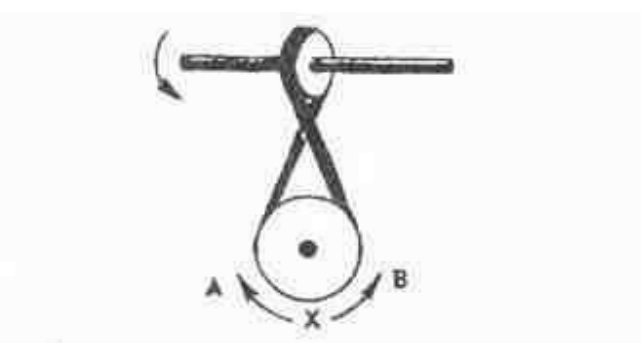

**2.** Если верхнее колесо вращается в направлении, указанном стрелкой, то в каком направлении вращается нижнее колесо?

1.В направлении А.

2.В обоих направлениях.

3.В направлении В.

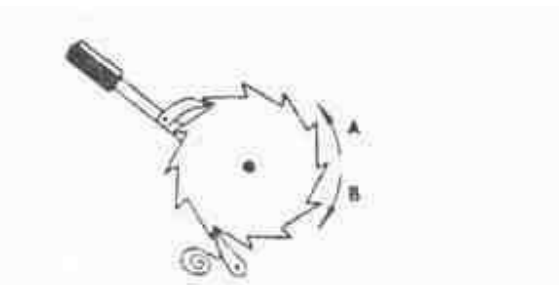

**3.** В каком направлении будет двигаться зубчатое колесо, если ручку слева двигать вниз и вверх в направлении пунктирных стрелок?

- 1. Вперед-назад по стрелкам А-В.
- 2. В направлении стрелки А.
- 3. В направлении стрелки В.

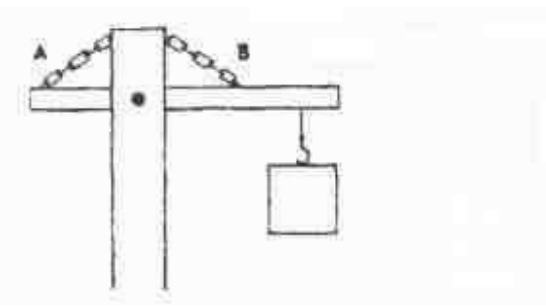

4. Нужны ли обе цепи, изображенные на рисунке, для поддержки груза, или достаточно только одной? Какой?

- 1. Достаточно цени А.
- 2. Достаточно цепи В.
- 3. Нужны обе цепи.

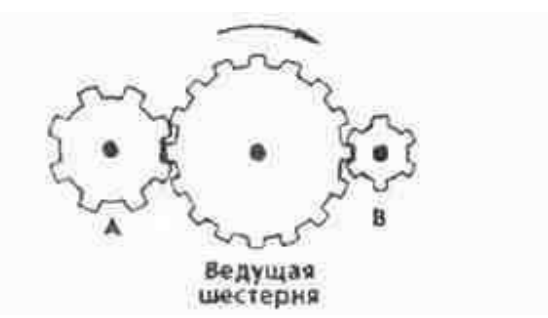

**5**. Какая из шестерен вращается в том же направлении, что и ведущая шестерня? А может быть, в этом направлении не вращается ни одна из шестерен?

- 1. Шестерня А.
- 2. Шестерня В.
- 3. Не вращается ни одна.

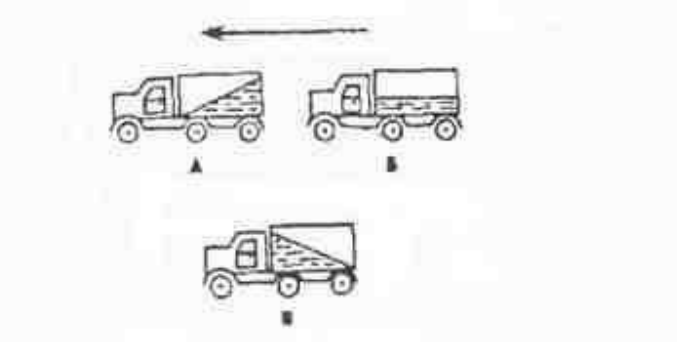

- 6. Какая из машин с жидкостью в бочке тормозит?
- 1. Машина А.
- 2. Машина Б.
- 3. Машина В.

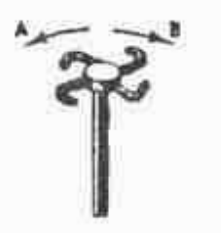

7. В каком направлении будет вращаться вертушка, приспособленная для полива, если в нее пустить воду под напором?

- 1. В обе стороны.
- 2. В направлении стрелки А.
- 3. В направлении стрелки В.

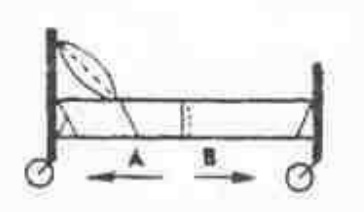

8. В каком направлении передвигали кровать в последний раз?

- 1. В направлении стрелки А.
- 2. В направлении стрелки В.
- 3. Не знаю.

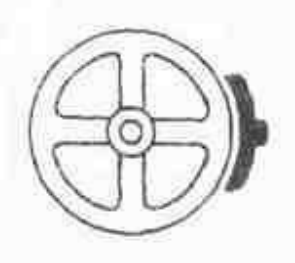

9. Колесо и тормозная колодка изготовлены из одного и того же материала. Что быстрее износится: колесо или колодка?

- 1. Колесо износится быстрее.
- 2. Колодка износится быстрее.
- 3. И колесо, и колодка износятся одинаково.

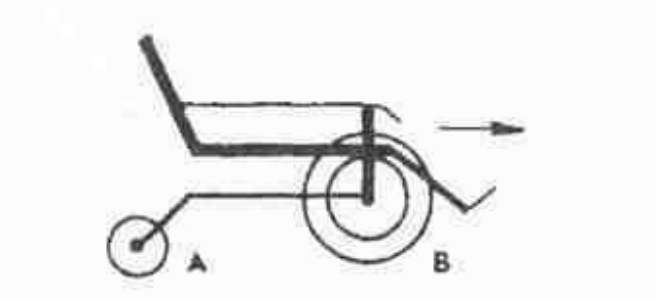

10. Какое колесо кресла-коляски вращается быстрее при движении коляски?

- 1. Колесо А вращается быстрее.
- 2. Оба колеса вращаются с одинаковой скоростью.
- 3. Колесо В вращается быстрее.

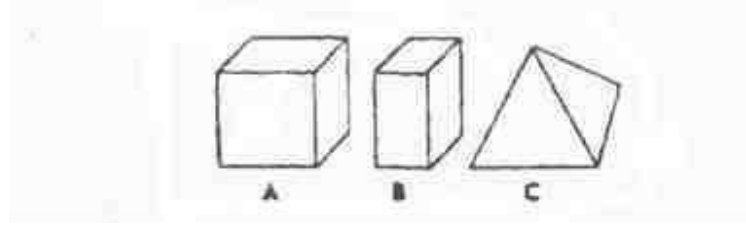

11. Вес фигур А, В и С одинаковый. Какую из них труднее опрокинуть?

- 1. Фигуру А.
- 2. Фигуру В.
- 3. Фигуру С.

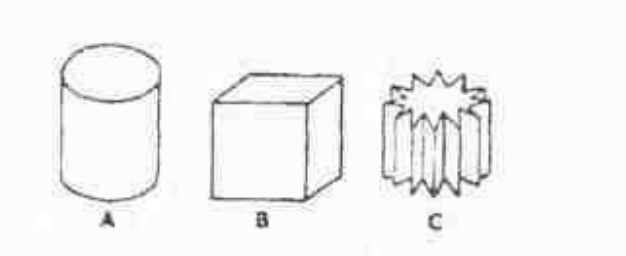

12. Какой из этих цельнометаллических предметов охладится быстрее, если их вынести горячими на воздух?

1. Предмет А.

- 2. Предмет В.
- 3. Предмет С.

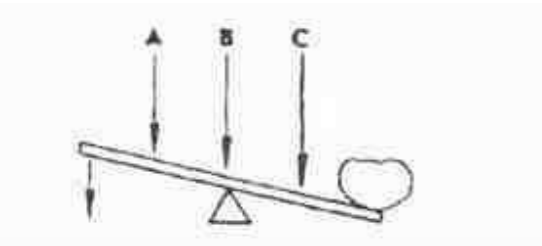

13. В каком месте переломится палка, если резко нажать на ее конец слева?

- 1. В месте А.
- 2. В месте В.
- 3. В месте С.

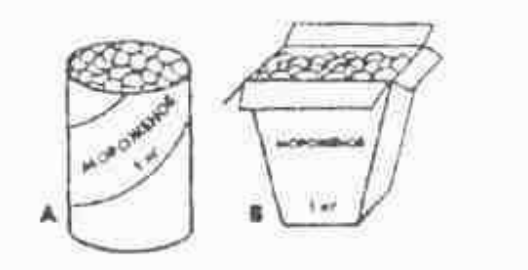

14. В каком пакете мороженое растает быстрее?

- 1. В пакете А.
- 2. В пакете В.
- 3. Одинаково.

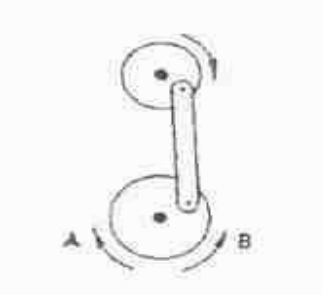

15. Если маленькое колесо будет вращаться в направлении, указанном стрелкой, то как будет вращаться большое колесо?

- 1. В направлении стрелки А.
- 2. В обе стороны.
- 3. В направлении стрелки В.

Результаты:

Нет ошибок, рекомендуется «Базовый 2» уровень дополнительной образовательной программы

5и менее ошибок, рекомендуется «Базовый» уровень дополнительной образовательной программы

6и более ошибок, «Стартовый» уровень дополнительной образовательной программы

Ответы: 1. 2. /2. 1./3. 3./4. 2./5. 3./6. 3./7. 3./8. 2./9. 2./10. 1./11. 3./ 12.3./13.2. /14.2. / 15.2.

## **ТЕСТ**

### «Правила техники безопасности при занятии в кабинете с использованием компьютерных технологий»

*Выберите один вариант ответа:*

### **Задание № 1**

Нужно ли выключать компьютер по окончании работы?

1. да, при необходимости;

2. да; 3. нет.

### **Задание № 2**

Что разрешается ученику в кабинете только с позволения учителя?

1. сдвигать с места монитор и системный блок;

2. передвигаться по кабинету во время урока; 3. отключать и подключать устройства к компьютеру;

4. класть что-либо на клавиатуру.

## **Задание № 3**

Где вам разрешается ставить сумки, пакеты, вещи?

1. возле входа в кабинет на специально отведённый для этого стол; 2.

возле своего рабочего места;

3. на подоконник.

## **Задание № 4**

Что необходимо сделать перед началом работы?

1. переобуться, пройти на рабочее место, включить компьютер и дожидаться указаний учителя;

2. оставить сумки, вещи на специально отведенное место, снять обувь или надеть бахилы, пройти на своё рабочее место, выключить сотовый, проверить комплектность ПК, расписаться в журнале учета работы пользователей за компьютером.

## **Задание № 5**

Какие компьютерные программы можно запускать во время урока?

1. любые;

2. только те, которые вам разрешил запустить учитель во время урока;

3. только те, которые изучали раньше.

## **Задание № 6**

Можно ли ученикам разговаривать в кабинете во время урока?

1. Да;

2. можно, но очень тихо, чтобы не отвлекать других учеников; 3. нет.

## **Задание № 7**

При появлении запаха гари или странного звука необходимо

1. продолжить работу за компьютером;

2. сообщить об этом учителю; 3. немедленно

покинуть класс.

### **Задание № 8**

Как следует нажимать на клавиши?

1. с усилием и ударом;

2. плавно.

## **Задание № 9**

Разрешается ли приносить в класс продукты питания и напитки?

1. да, только в том случае, если сильно хочется, есть или пить

2. нет;

3. да.

### **Задание № 10**

Разрешается ли включать или подключать какое-либо оборудование в кабинете информатики без разрешения учителя?

1. нет;

2. да.

### **Задание № 11**

Что нужно сделать по окончании работы за компьютером?

1. привести в порядок рабочее место, закрыть окна всех программ, задвинуть кресло, сдать учителю все материалы, при необходимости выключить компьютер;

2. расписаться в журнале учета работы пользователей за компьютером;

3. покинуть кабинет; 4. выключить компьютер.

### **Задание № 12**

Обязательно ли нужно расписываться в журнале учета работы пользователей за компьютером перед началом работы?

1. нет;

2. да.

### **Задание № 13**

Разрешается ли что-либо трогать на столе учителя без разрешения?

1. нет;

2. да.

### **Задание № 14**

Ваши действия при пожаре

1. прекратить работу, под руководством учителя покинуть кабинет;

2. немедленно покинуть компьютерный класс; 3. выключить компьютер и покинуть здание;

4. вызвать пожарную охрану.

### **Задание № 15**

Разрешается ли касаться экрана монитора?

1. нет;

2. да.

## **Задание № 16**

Что не запрещается в кабинете?

1. работать двум ученикам за одним компьютером;

2. вставать со своих рабочих мест во время работы, чтобы поприветствовать учителя;

3. громко разговаривать, отвлекать других учеников;

4. отключать и подключать устройства к компьютеру.

## **Задание № 17**

Какому максимальному количеству учеников разрешается работать за одним компьютером?

- 1) двум;
- 2) трём; 3) одному;

4)

## четырём.

## **Задание № 18**

Что не запрещено делать в кабинете?

- 1) пройти в кабинет без обуви;
- 2) работать с влажными или грязными руками;
- 3) отключать и подключать кабели, трогать соединительные разъёмы проводов;
	- 4) бегать, прыгать.

Задание № 19 Разрешено ли входить в класс в грязной обуви и верхней одежде?

- 1) да;
- 2) нет.

## **Задание № 20**

Разрешается ли вам отвлекать других учеников, громко разговаривать в классе? 1) нет;

2) да.

## **Ответы:**

1) 2;2) 2;3) 2;4) 2;5) 2;6) 2;7) 2;8) 2;9) 2;10) 1;11) 1;12) 2;13) 1;14) 1;15) 1;16) 1;17) 1;18) 1; 19) 2;20) 1.

## **Тест**

## **Corel Draw. Интерфейс программы.**

1. Вставьте пропущенное слово. Corel Draw – программа для обработки \_\_\_\_\_\_\_\_\_\_\_\_\_\_\_\_ графики

- a) Растровой
- b) Векторной
- c) Фрактальной
- d) Трехмерной

2. К элементам окна редактора Corel Draw НЕ относятся:

- a) Набор инструментов
- b) Рабочий стол
- c) Панель задач
- d) Пуск
- e) Экранная палитра цветов
- f) Панель атрибутов

3. Назовите понятие, характеристика которого дана ниже: *В свернутом виде представляют собой ярлычки с названиями, расположенные слева от экрана палитры цветов. Могут постоянно присутствовать в рабочем пространстве.* a) Диалоговые окна

- b) Стыковочные окна
- c) Пристыковываемые окна
- d) Окна редактирования

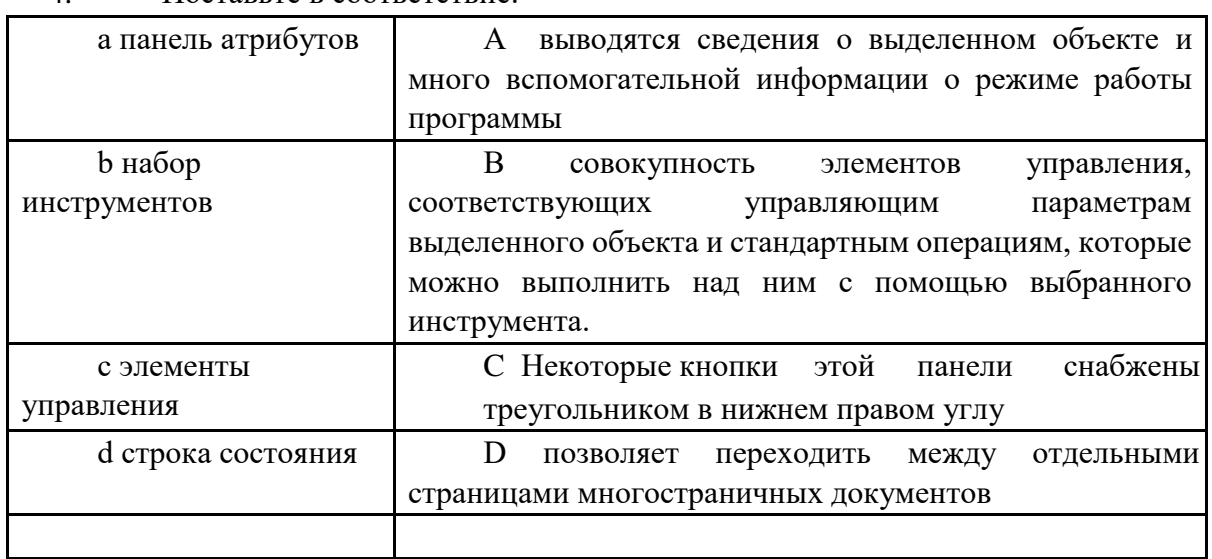

## 4. Поставьте в соответствие:

5. Вставьте недостающие слова. При создании фигуры в Corel Draw необходимо выполнить следующую последовательность действий: Выбрать

\_\_\_\_\_\_\_\_\_\_\_\_\_\_\_\_\_\_Установить \_\_\_\_\_\_\_\_\_\_\_\_\_\_\_\_\_ \_\_\_\_\_\_\_\_\_\_\_\_\_ в любом месте рабочего поля. Нажмите \_\_\_\_\_\_\_\_\_\_\_ кнопку мыши и \_\_\_\_\_\_\_\_\_ ее, \_\_\_\_\_\_\_\_\_\_\_\_\_\_\_\_\_ мышь Отпустите кнопку мыши.

6. Этот эффект помогает обеспечить эффект 3-х мерного пространства, т.к. края объектов имеют уклон будто они срезаны под углом. Это эффект:

- a) Эффект уклона
- b) Эффект подрезки
- c) Эффект скоса

7. Контуром в Corel Draw называется:

a) Линия

- b) Любой объект, созданный с помощью инструментов рисования
- c) Оба ответа верны

8. Тип заливки, который позволяет имитировать различные поверхности с помощью специальных картинок:

- a) Градиентная
- b) Заливка цветным узором
- c) Заливка Post Script
- d) Текстурная
- 9. В каком режиме изображение наилучшего качества:
- a) Расширенного просмотра
- b) Обычного просмотра
- c) Контурного просмотра

10. В каком режиме рисунок можно просмотреть без дополнительных элементов окна: a) Полноэкранный

- b) Обычный
- c) Расширенный

Ответы:

- 1. b 2. c, d
- 3. c
- 4. a-B, b-C, c-D, d-A
- 5. 1-инструмент

2-указатель мыши

3-левую, не отпуская, передвигайте

- 4- левую
- 6. с
- 7. b
- 8. d
- 9. a
- 10. a

### **Тест**

### **Работа в программе CorelDraw**

1. Векторное изображение это –

А) Совокупность сложных и разнообразных геометрических объектов, одинаковых по размеру.

В) Совокупность сложных и разнообразных геометрических объектов.

С) Массив пикселов, одинаковых по размеру и форме, расположенных в узлах регулярной сетки.

2. Недостатком каких изображений является большой объем памяти для хранения – А) Пиксельных

В) Векторных

С) Растровых

3. Редактор CorelDraw является

А) Пиксельным редактором

В) Растровым редактором

С) Векторным редактором

4. Чтобы открыть окно инструментов надо выполнить

А) Инструменты - настройка

В) Окно – Панели – Набор инструментов

С) Окно - Панели инструментов- Стандартная

5. Треугольник в нижнем правом углу инструмента означает

А) С кнопкой не связан ни один инструмент

В) Можно дополнительно взять инструмент ТРЕУГОЛЬНИК

С) С кнопкой связан не один, а несколько инструментов.

6. Назначение экранной палитры цветов

А) Для задания цвета заливки и обводки объектов иллюстрации

В) Для задания цвета заливки страницы.

С) Для задания цвета заливки обводки и объектов иллюстраций.

7. Чтобы начать работу с чистого листа в CorelDraw в окне приветствия надо выбрать А) New

В) Open

С) New From Template

8. Открытие, закрытие, сохранение, импорт документа находится в меню А) View (Вид)

В)Edit

(Правка) С) File

(Файл)

9. Если требуется создать копию файла, или сохранить его в другой папке или другом формате используется команда

А) File – Save (Файл - Сохранить)

В) File – Save As (Файл - Сохранить как)

С) Файл - Сохранить как шаблон.

10. Чтобы отрыть цветовые палитры нужно выполнить:

А) Окно – Цветовые палитры

В) Окно - Окна настройки

С) Инструменты – Управление цветом.

Ответы: 1-b/2-a/3-c/4-b/5-c/6-a/7-a/8-c/9-b/10-а

## **Система оценки и критерии результативности освоения программы**

Результат выполнения проверочных работ, текущих работ и зачетных проектных заданий оценивается по 5-балльной шкале:

0- работа не выполнялась;

1плохо – работа выполнена не полностью, с большими недочетами, теоретический материал не освоен;

2удовлетворительно – работа выполнена не полностью, с недочетами, теоретический материал освоен частично;

3хорошо – работа выполнена полностью, с небольшими недочетами, теоретический материал практически освоен;

4очень хорошо – работа выполнена в полном соответствии с образцом в указанное время с обращением за помощью к педагогу;

5отлично – работа выполнена в полном соответствии с образцом в указанное время без помощи педагога.

Итоговый суммарный балл учащегося складывается из баллов:

• за выполнение текущих работ,

• за выполнение зачетных проектных заданий,

Итоговая оценка учащегося по Программе (% от максимально возможного итогового балла) отражает результаты учебной работы в течение всего года:

100-70% – высокий уровень освоения программы

69-50% – средний уровень освоения программы

49-30%– низкий уровень освоения программы

## **Диагностика результатов личностного развития обучающихся по дополнительной образовательной программе**

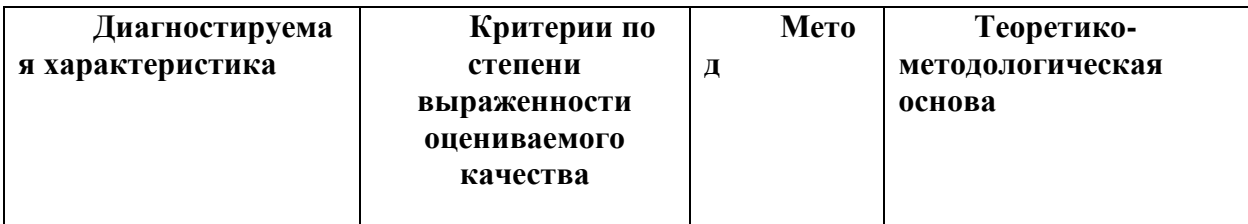

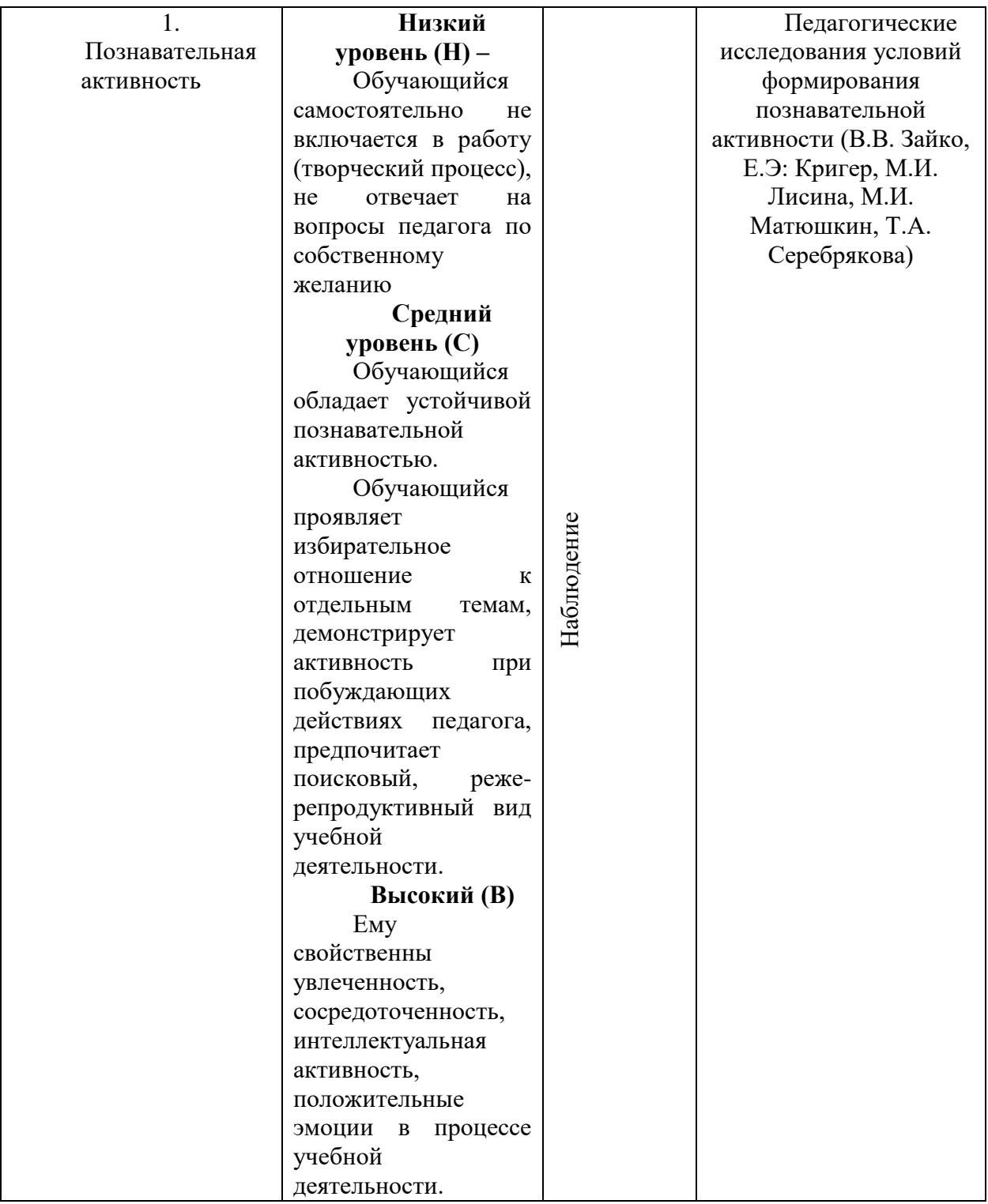

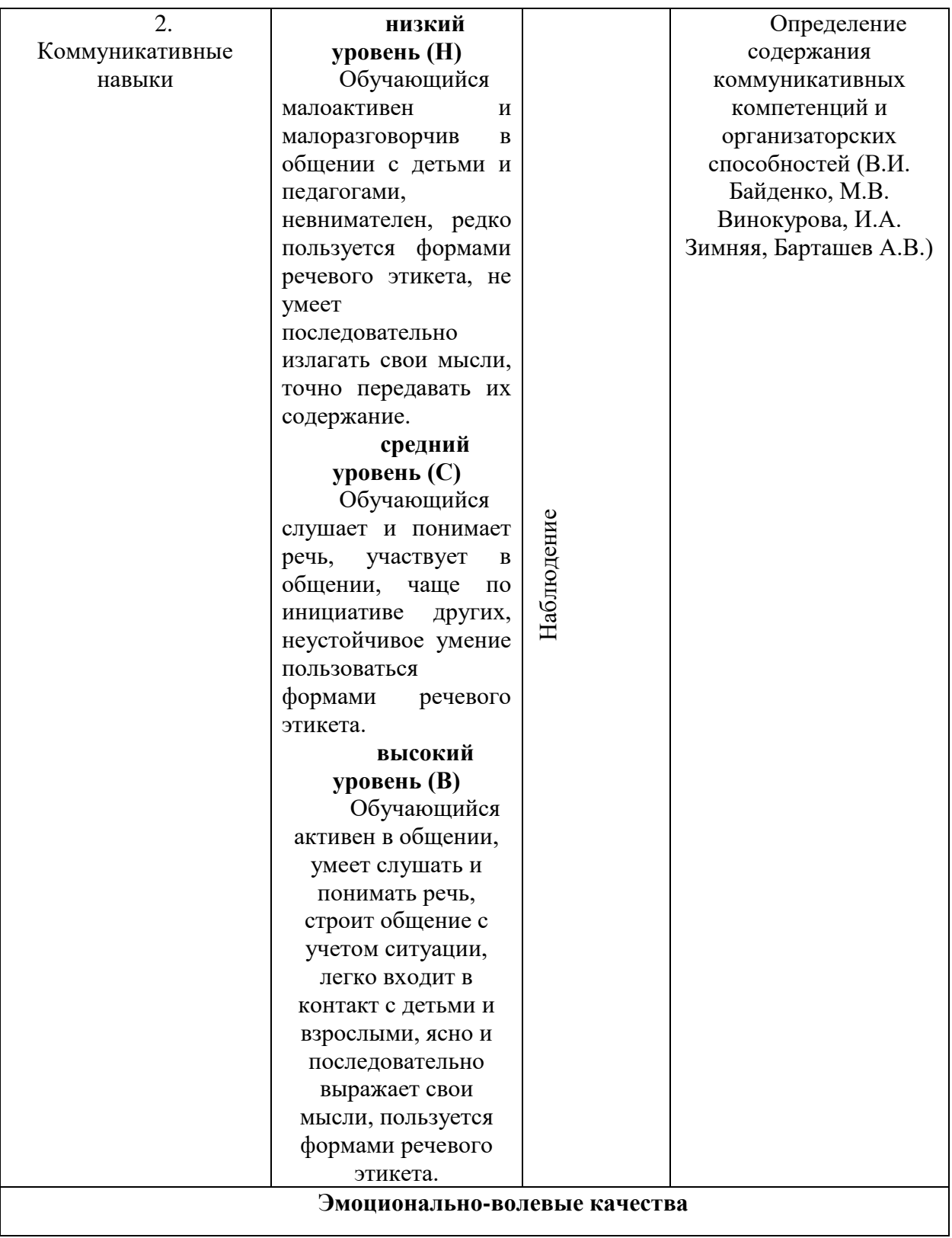

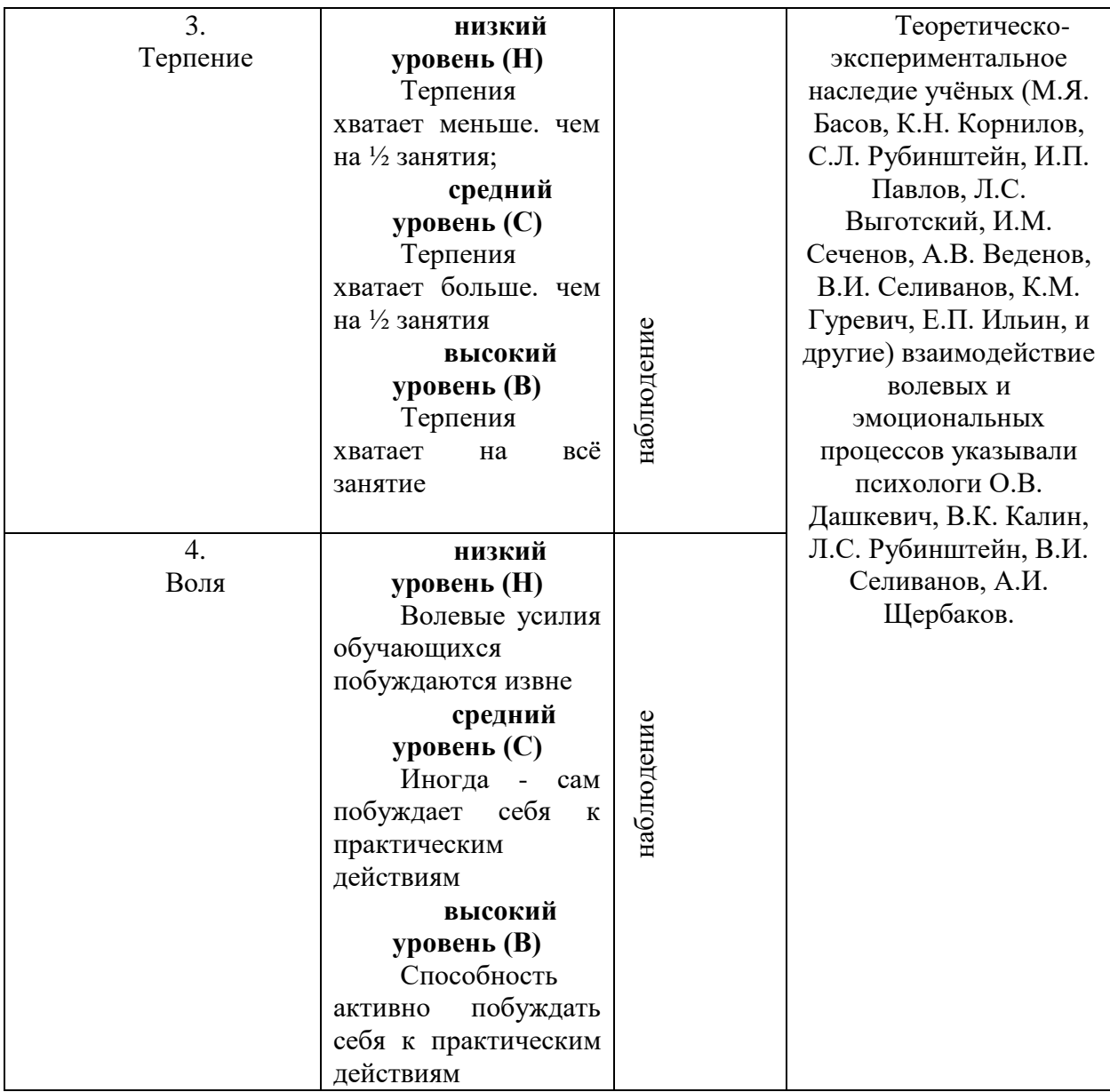

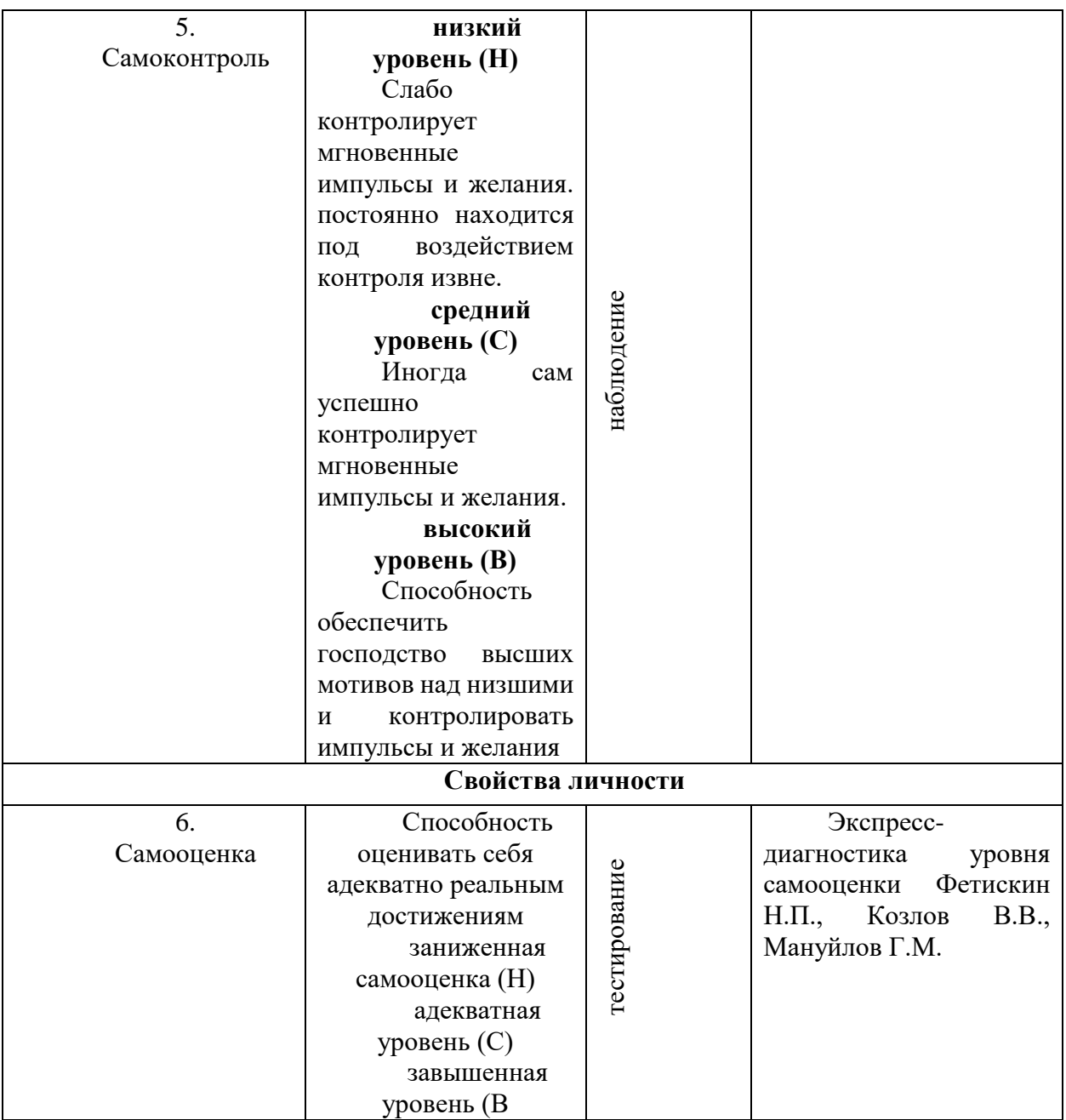

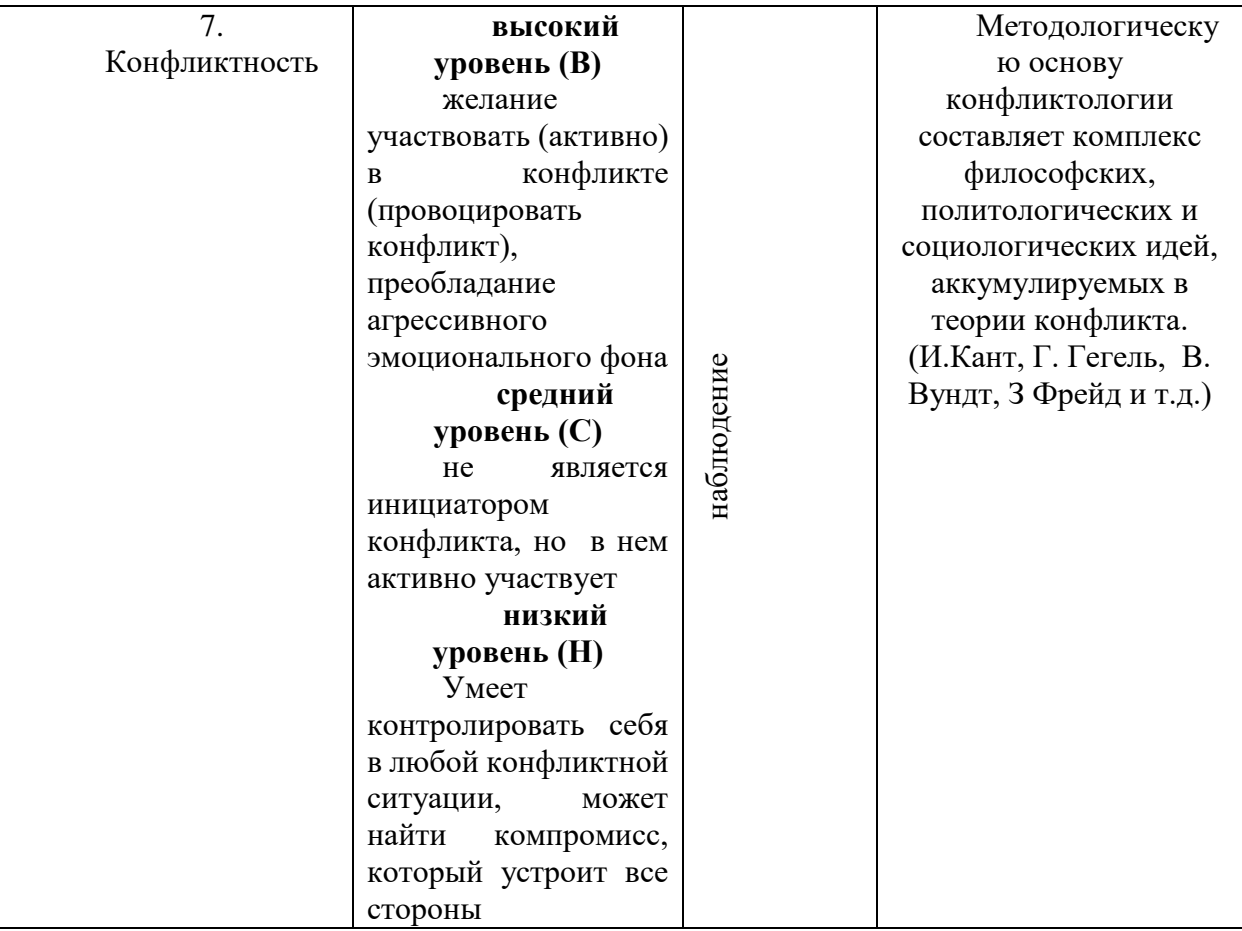

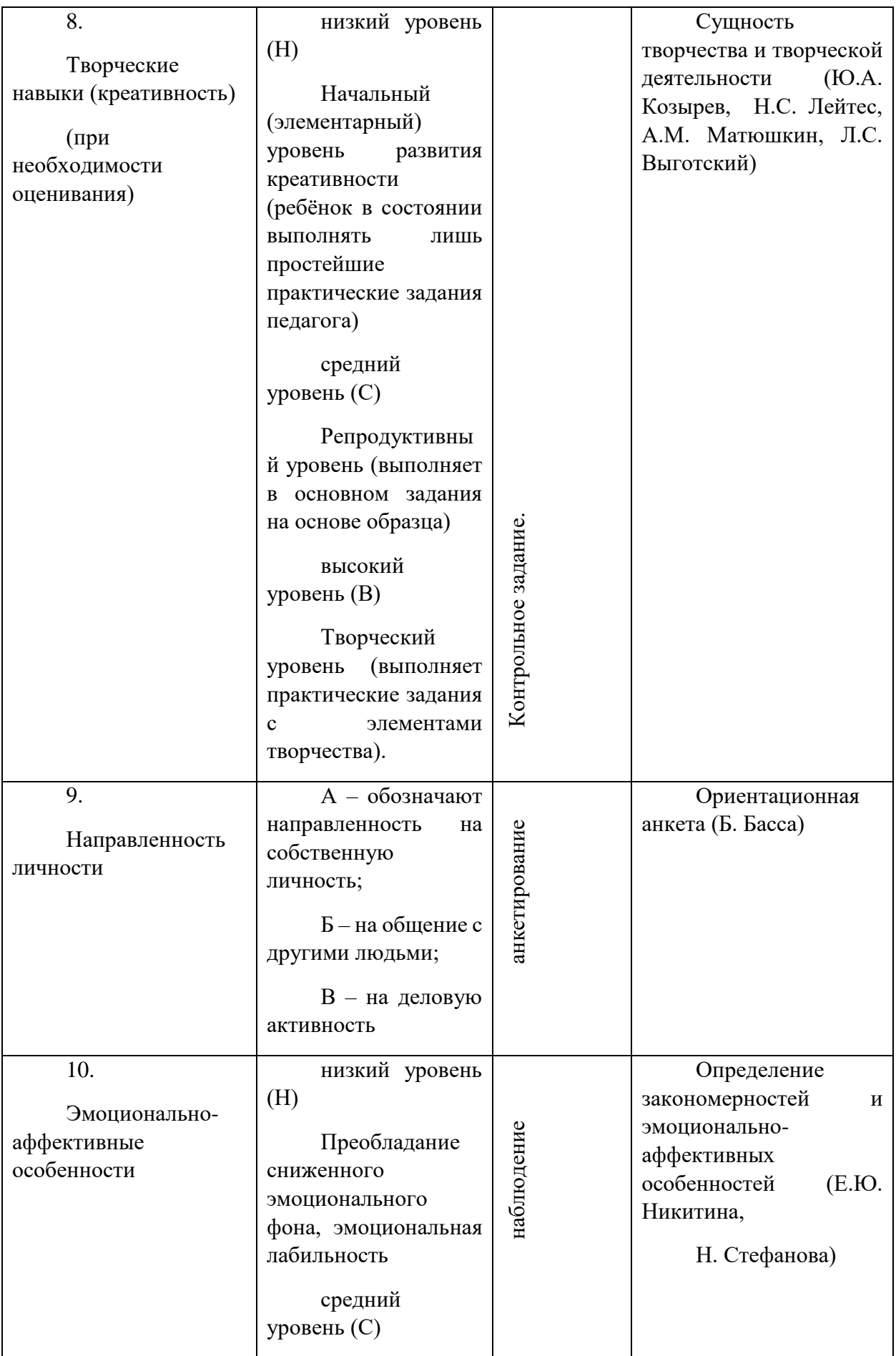

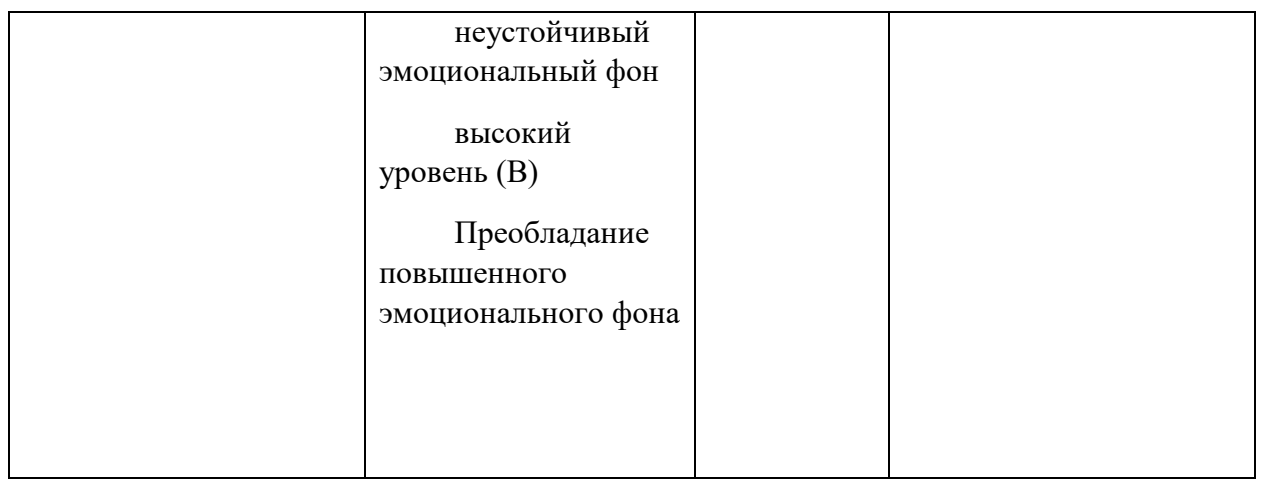

# **Критерии оценивания исследовательских проектов обучающихся**

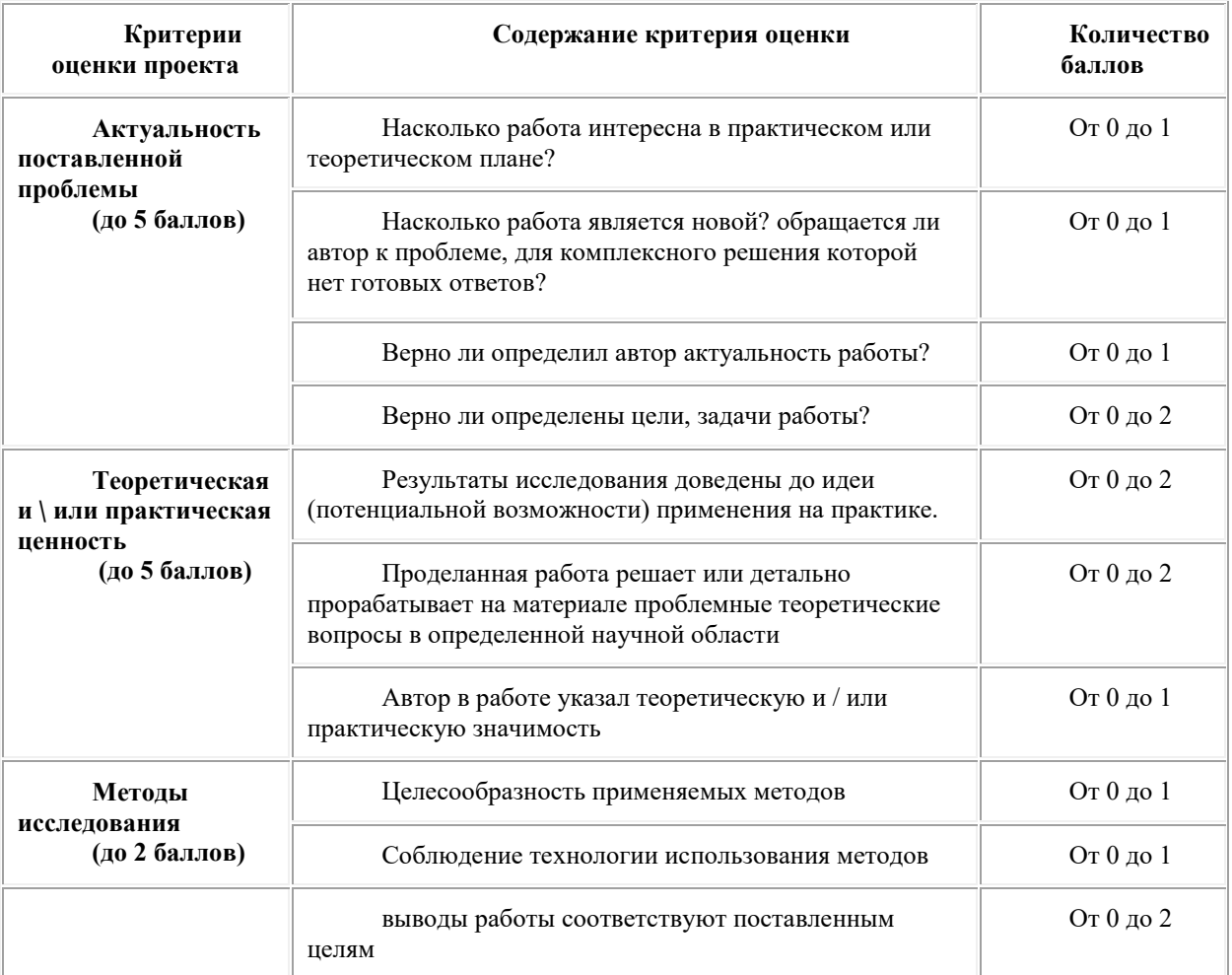

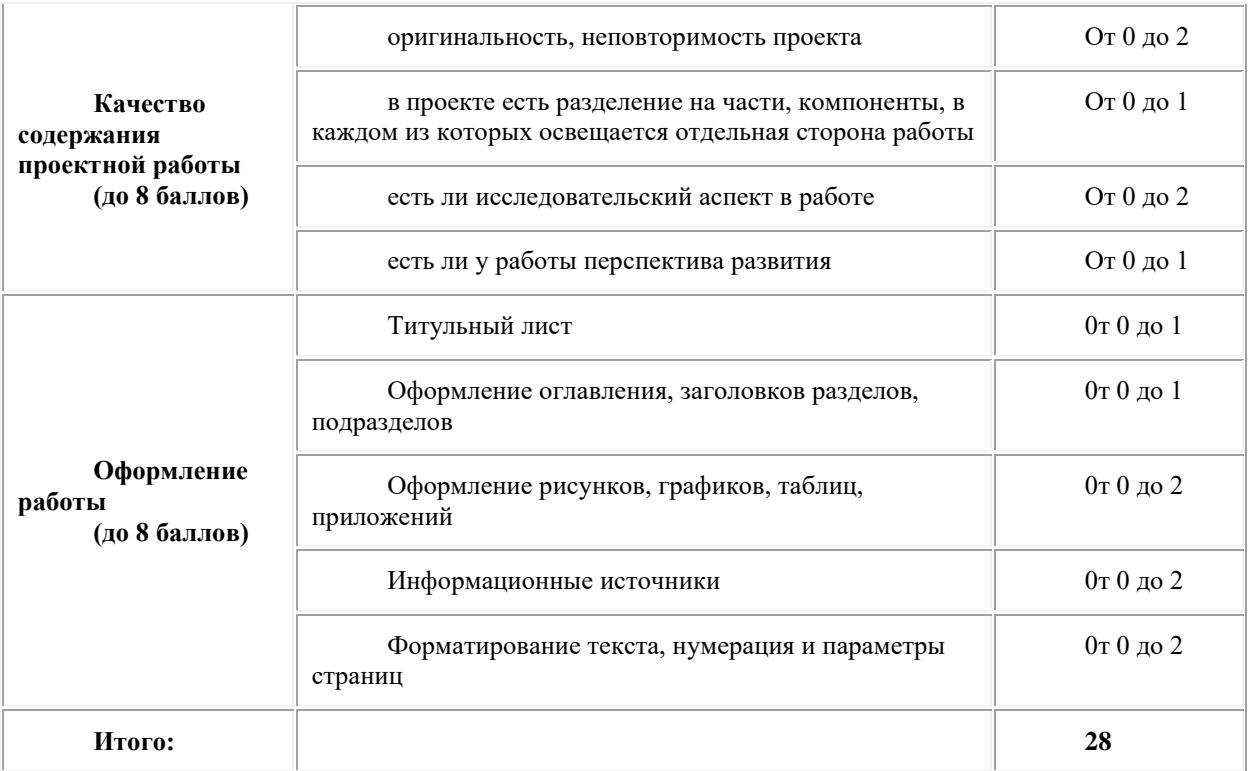